## **Medtronic**

### **1. Apparence**

• Créez une atmosphère de fiabilité, de professionnalisme et de propreté clinique.

 $L^{\bullet}$ 

• Choisissez des combinaisons de couleurs claires et des visuels qui permettent à l'utilisateur de se sentir à l'aise et bienvenu.

### **2. Navigation**

- Donnez la priorité à votre contenu et limitez la navigation à quelques options pertinentes.
- Pour les visiteurs qui naviguent sur la page d'accueil du site, suggérez 3-4 zones principales qui représentent les avantages de la clinique et la rendent unique. Rappelezvous que la plupart des patients recherchent des prix et du financement, des types de procédures offertes et des chirurgiens nommés.

### **3. Contactez-nous**

- Présentez les coordonnées de la clinique dans l'en-tête et/ou le pied de page en tout temps.
- Encouragez les utilisateurs à prendre d'autres mesures de contact en affichant le numéro de téléphone de la clinique, un formulaire de contact par courriel, les heures de consultation et l'adresse de la clinique avec un lien vers la carte.

### **4. Contenu**

Améliorez l'expérience utilisateur en ajoutant d'autres zones de contenu pertinentes :

- Contenu dynamique comme les réunions et les événements portes ouvertes : quand aura lieu le prochain événement ?
- Témoignages sur le parcours patient (pas de recommandation du professionnel de santé ou de l'établissement)
- Êtes-vous admissible à la chirurgie ? Etapes des différents parcours patients.
- Envisagez de ne fournir qu'une version courte de la liste de prix en ligne, avec la liste de prix complète mise à disposition après avoir soumis les coordonnées.
- Envisagez de réduire le contenu au minimum afin d'en offrir plus en tant que « Exclusif pour téléchargement ».

### **5. Prochaines étapes**

- Sur chaque page de contenu, considérez : « Que voulez-vous que l'utilisateur fasse ? »
- Intégrer une « prochaine étape » naturelle pour guider l'utilisateur tout au long de son parcours : par exemple, télécharger la liste de prix, le formulaire de contact, passer le test.
- Les prochaines étapes peuvent être présentées avec des boutons d'appel à l'action dans des couleurs surlignées et des formes faciles à cliquer.
- Demandez toujours à l'utilisateur de fournir son nom, son adresse e-mail et son numéro de téléphone avant d'autoriser les téléchargements et pensez ajouter la mention de consentement pour l'exploitation de ses données. Prévoir les mentions RGPD adaptées pour toutes les communications exploitant les données personnelles récoltées.

#### www.medtronic.fr

Medtronic France S.A.S. [9, Boulevard Roma](http://medtronic.fr)in Rolland 75014 Paris Réservé aux professionnels de santé. UC202400757 FF © Medtronic France 2023. Tous droits réservés.

# conseils

pour améliorer votre site Web bariatrique

### **6. Une touche personnelle**

Pour ouvrir un dialogue avec les leads les plus forts :

- Présenter l'équipe de chirurgiens.
- Permettre aux utilisateurs de contacter directement les chirurgiens.
- Permettre aux utilisateurs d'envoyer des e-mails directement aux membres du personnel.

### **7. Pages de destination spécifiques**

- Avoir la possibilité de configurer des pages de destination distinctes pour des activités marketing et des événements spécifiques.
- Une page de destination dynamique et personnalisée convertit plus de prospects qu'une page d'accueil générale statique.

### **8. Intégration des médias sociaux**

- Invitez les gens à vous suivre sur les médias sociaux pour participer à un flux d'information plus décontracté et continu.
- Lier votre site Web aux canaux de médias sociaux améliore également le classement Google de votre site Web.

### **9. Version conviviale**

Les sites Web doivent être faciles à lire sur n'importe quel appareil à partir duquel l'utilisateur pourrait accéder au site. Assurez-vous qu'il fonctionne correctement sur toutes les plateformes.

### **10. Analyse**

- Utiliser des outils analytiques, tels que Google Analytics, pour surveiller le trafic du site Web, les visiteurs et les taux de rebond afin d'améliorer le site Web, les pages de destination et les activités de marketing.
- Les statistiques du site Web fournissent des informations précieuses sur la façon dont les utilisateurs naviguent sur le site Web.

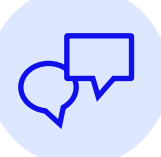

Contactez votre représentant Medtronic pour en savoir plus sur la façon dont Medtronic peut vous aider à optimiser votre site Web et d'autres activités d'accès des patients.